## wista PDF

## https://www.100test.com/kao\_ti2020/291/2021\_2022\_\_E4\_BD\_A0\_ E7\_9A\_84\_E7\_A1\_AC\_E4\_c67\_291625.htm

Windows vista

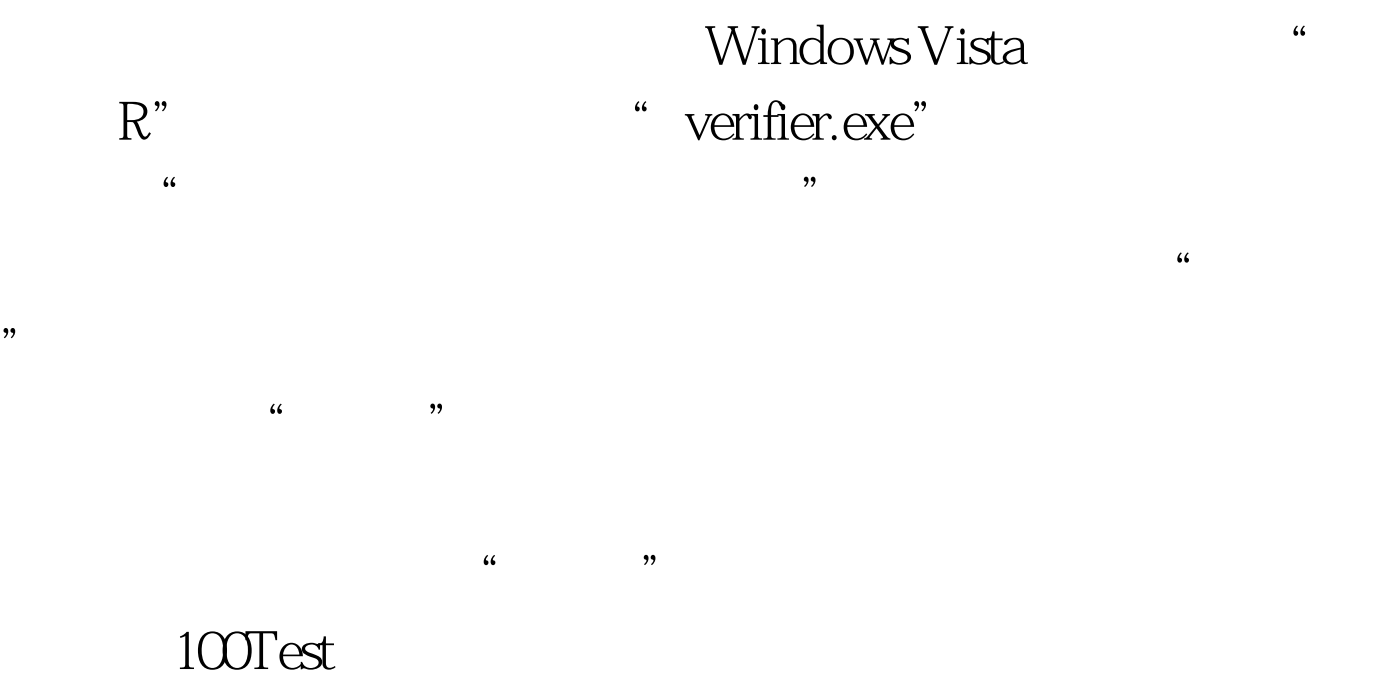

www.100test.com